## **Flight**

| ABC12 D-LEON 08:00 LTN - SXF 10:00 |                                    |                            |            |              |
|------------------------------------|------------------------------------|----------------------------|------------|--------------|
|                                    | Date:                              | Flight No:                 | Aircraft:  | A/C Type:    |
| FLIGHT   CHECKLIST                 | 22 Mar 2016                        | ABC12                      | D-LEON C   | G450<br>ō    |
|                                    |                                    |                            |            |              |
|                                    | Departure:                         |                            | STD:       |              |
|                                    | LTN                                | $(UTC + 00:00)$            | 08:00<br>z |              |
|                                    | London, LONDON LUTON               |                            | 08:00 LT   |              |
|                                    | Destination:                       |                            | STA:       | Block:       |
|                                    | SXF                                | $(UTC + 01:00)$            | 10:00<br>z | 02:00        |
| È                                  |                                    | Berlin, BERLIN SCHOENEFELD | 11:00 LT   |              |
|                                    |                                    |                            |            |              |
|                                    | ALTN:                              | ALTN2:                     | Distance:  | ICAO Type:   |
| <b>GREN</b>                        | CBU                                | <b>EDBK</b>                | 514        | s            |
|                                    |                                    |                            |            |              |
| ž                                  | Rule:                              | Rest Facility:             | Rotation:  | AOC:         |
|                                    | $\left\vert -\right\vert$ IFR<br>٥ | None C                     | 01:00      | Default<br>٥ |
| 3                                  | Add tag:                           |                            |            |              |
|                                    |                                    | 321<br>×                   |            |              |
|                                    |                                    |                            |            |              |
| FUEL                               | <b>OPS NOTES</b>                   |                            |            |              |
|                                    |                                    |                            |            |              |
|                                    |                                    |                            |            |              |
| FW & JL                            |                                    |                            |            |              |
|                                    |                                    |                            |            |              |
|                                    |                                    |                            |            |              |
|                                    |                                    |                            |            |              |
|                                    |                                    |                            |            |              |
|                                    | <b>SALES NOTES</b>                 |                            |            |              |
|                                    |                                    |                            |            |              |
|                                    |                                    |                            |            |              |
|                                    |                                    |                            |            |              |
|                                    |                                    |                            |            |              |
|                                    |                                    |                            |            |              |
|                                    |                                    |                            |            |              |
|                                    |                                    |                            |            |              |
|                                    |                                    |                            |            |              |
|                                    |                                    |                            |            |              |
|                                    |                                    |                            |            |              |
|                                    | SAVE                               | <b>DELETE FLIGHT</b>       | CANCEL     |              |
|                                    |                                    |                            |            |              |

Tab 'Flight' - general view

This section gives you a quick overview of flight details as well as allows you to add other properties to the flight.

In this section you can specify:

- **Date of departure**
- **Flight number** automatically filled out if selected aircraft is configured to use specific flight number as the default one (see [Fleet](https://wiki.leonsoftware.com/leon/fleet) section). Change of aircraft will change the flight number, or will leave it blank if no Flight number specified in Fleet section.
- **Aircraft** Aircraft registration. If you select it, aircraft type will be filled out automatically. If you change the aircraft registration, and the new aircraft has a different Flight Number assigned to it, new flight number will automatically apply to the flight.
- **A/C type** you can select aircraft type only without specifying aircraft registration. This is useful if you know what aircraft type is going to fly a particular trip but you do not know which tail. If there is only one registration assigned to one type, this registration will apply automatically.
- **Departure/Destination** Airports of Departure and Destination. Leon also displays name of an airport, city and timezone.
- STD/STA Scheduled times of departure and arrival. STA can be calculated by Leon if relevant field are filled in [Fleet](https://wiki.leonsoftware.com/leon/fleet) section. Clicking in Z/LT converts times respectively from UTC to LT and vice versa.
- **Distance** Leon suggests the distance in NM.
- **ICAO Type** (ICAO flight plan type). This is one letter code according to ICAO: S-scheduled, N-

non-scheduled, G-general, X-other.

- **Rest facility** three options to choose from: N-None, A-Adequate (seat), S-Suitable (bunk). Rest facility will apply automatically if defined for each aircraft in [Fleet](https://wiki.leonsoftware.com/leon/fleet) section.
- **Add tag** possibility to tag particular flights.

To tag a flight you need to enter a tag's name or a tag's symbol.

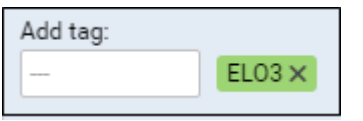

It's also possible to select a colour for each single tag (slide with a button to choose it). If you want to filter flight by a particular tag you can do that in right-hand filter (tab MORE, a field Tags).

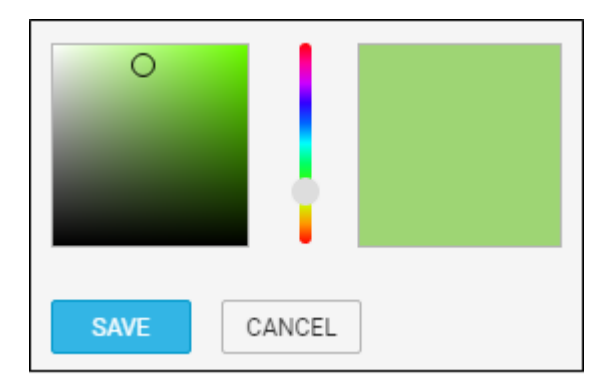

There are also two fields to add notes for OPS Department and Sales Department. These two fields are for internal use only. Information added in **OPS Notes** will show in the Trip Sheet.

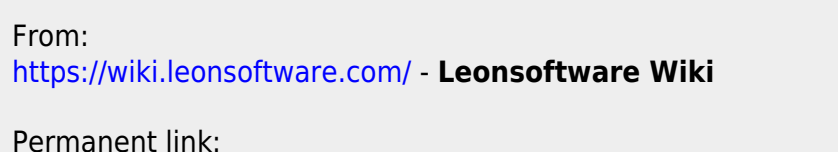

**<https://wiki.leonsoftware.com/leon/flight?rev=1458120262>**

Last update: **2016/08/30 13:06**

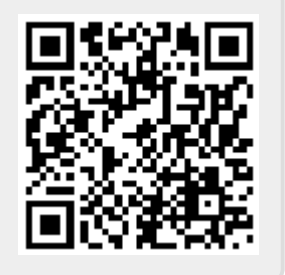